# **Application: gvSIG desktop - gvSIG bugs #2582 SEXTANTE Merge geoprocess returns always an empty layer**

06/19/2014 04:57 AM - Antonio Falciano

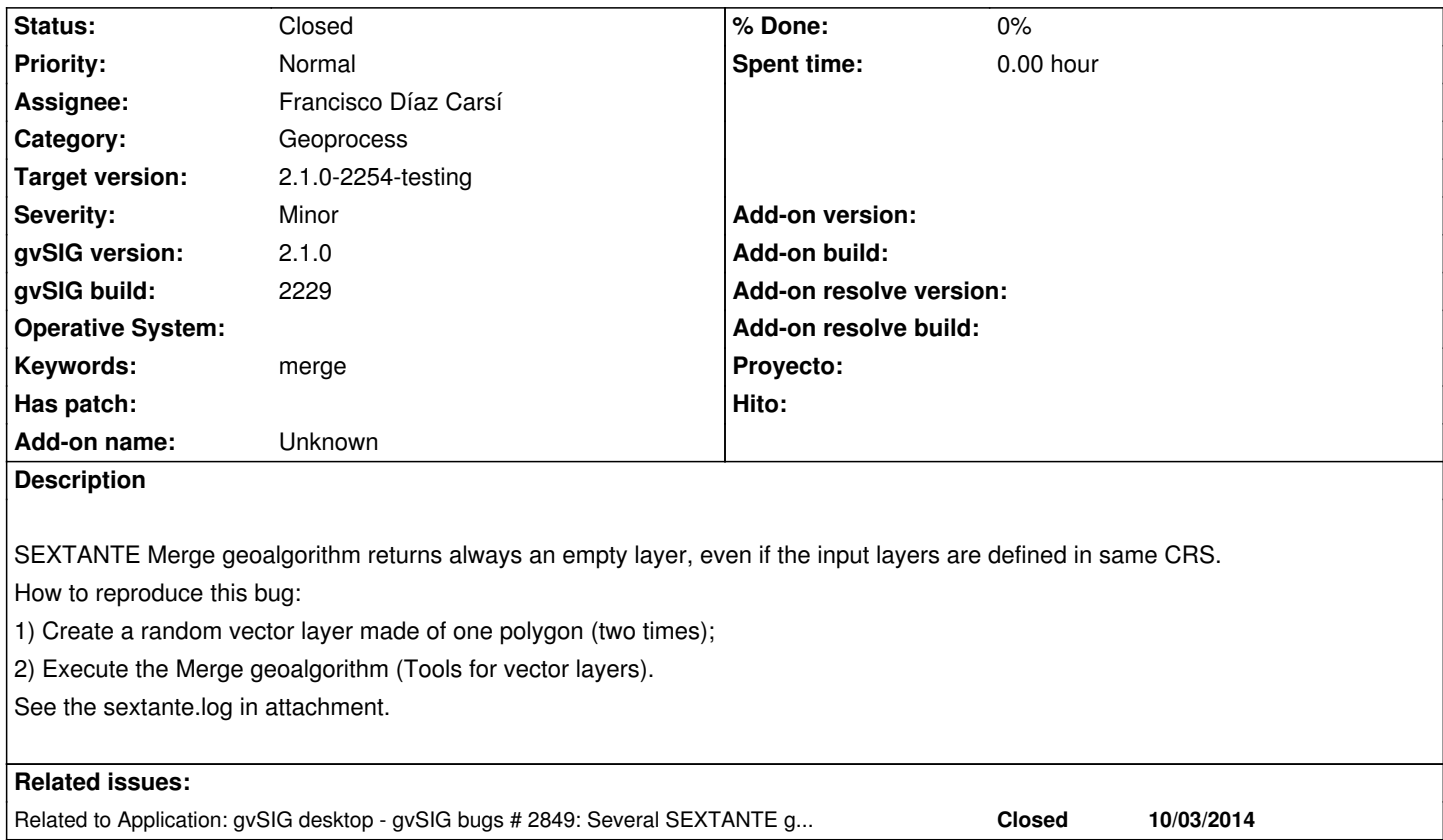

#### **History**

**#1 - 06/19/2014 05:00 AM - Antonio Falciano**

In the sextante.log there's a warning:

WARNING:

Distintos\_CRS

...so this issue could potentially affect other SEXTANTE geoprocesses.

## **#2 - 10/03/2014 10:29 AM - Antonio Falciano**

*- File sextante\_merge\_2247.log added*

Something is changed in the meanwhile, so I attach another sextante.log. There's a java.lang.ArrayIndexOutOfBoundsException probably due to the GEOMETRY field available in both table definitions. See also #2849.

## **#3 - 10/13/2014 07:14 AM - Álvaro Anguix**

*- Related to gvSIG bugs #2849: Several SEXTANTE geoprocesses don't work fine due to the GEOMETRY field added*

## **#4 - 10/16/2014 04:53 AM - Joaquín del Cerro Murciano**

*- Target version set to 2.1.0-2259-rc3*

*- Assignee set to Francisco Díaz Carsí*

#### **#5 - 10/16/2014 09:30 AM - Joaquín del Cerro Murciano**

- *Target version changed from 2.1.0-2259-rc3 to 2.1.0-2251-testing*
- *Status changed from New to Fixed*

#### **#6 - 10/16/2014 12:17 PM - Antonio Falciano**

- *Status changed from Fixed to New*
- *File gvSIG\_merge.log added*

I reopen the ticket, because the result of SEXTANTE Merge is an empty layer yet in build 2251. See gvSIG.log in attachment.

#### **#7 - 10/17/2014 04:43 AM - Joaquín del Cerro Murciano**

*- Target version changed from 2.1.0-2251-testing to 2.1.0-2259-rc3*

## **#8 - 10/22/2014 03:43 AM - Francisco Díaz Carsí**

*- Status changed from New to In progress*

## **#9 - 10/23/2014 04:31 AM - Francisco Díaz Carsí**

*- Status changed from In progress to Fixed*

#### **#10 - 10/24/2014 08:08 AM - Joaquín del Cerro Murciano**

*- Target version changed from 2.1.0-2259-rc3 to 2.1.0-2254-testing*

#### **#11 - 10/27/2014 04:32 AM - Antonio Falciano**

- *Target version changed from 2.1.0-2254-testing to 2.1.0-2259-rc3*
- *Status changed from Fixed to New*

Same issue of RC2 in build 2254. It seems that the org.gvsig.geoprocess add-on build version is 2087 (the same of RC2) instead of 2090.

#### **#12 - 10/27/2014 05:03 AM - Álvaro Anguix**

*- Status changed from New to Fixed*

Hi Antonio, the bug is fixed but we don't test in build 2254. I change to fixed.

#### **#13 - 10/27/2014 12:15 PM - Joaquín del Cerro Murciano**

*- Target version changed from 2.1.0-2259-rc3 to 2.1.0-2254-testing*

# **#14 - 10/27/2014 12:56 PM - Antonio Falciano**

*- Status changed from Fixed to Closed*

The output layer is correctly generated now (thank you very much), however its attribute table contains an ID field with all zeros (it should be trivial to fix). I think that we can close this ticket and open another one about the attribute table issue.

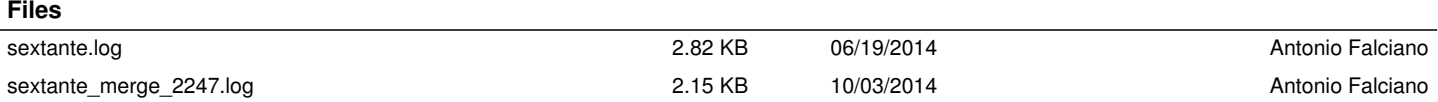